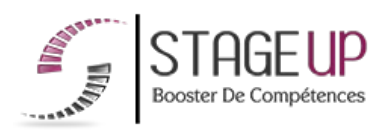

# **FORMATION PROFESSIONNELLE COMMUNICATION**

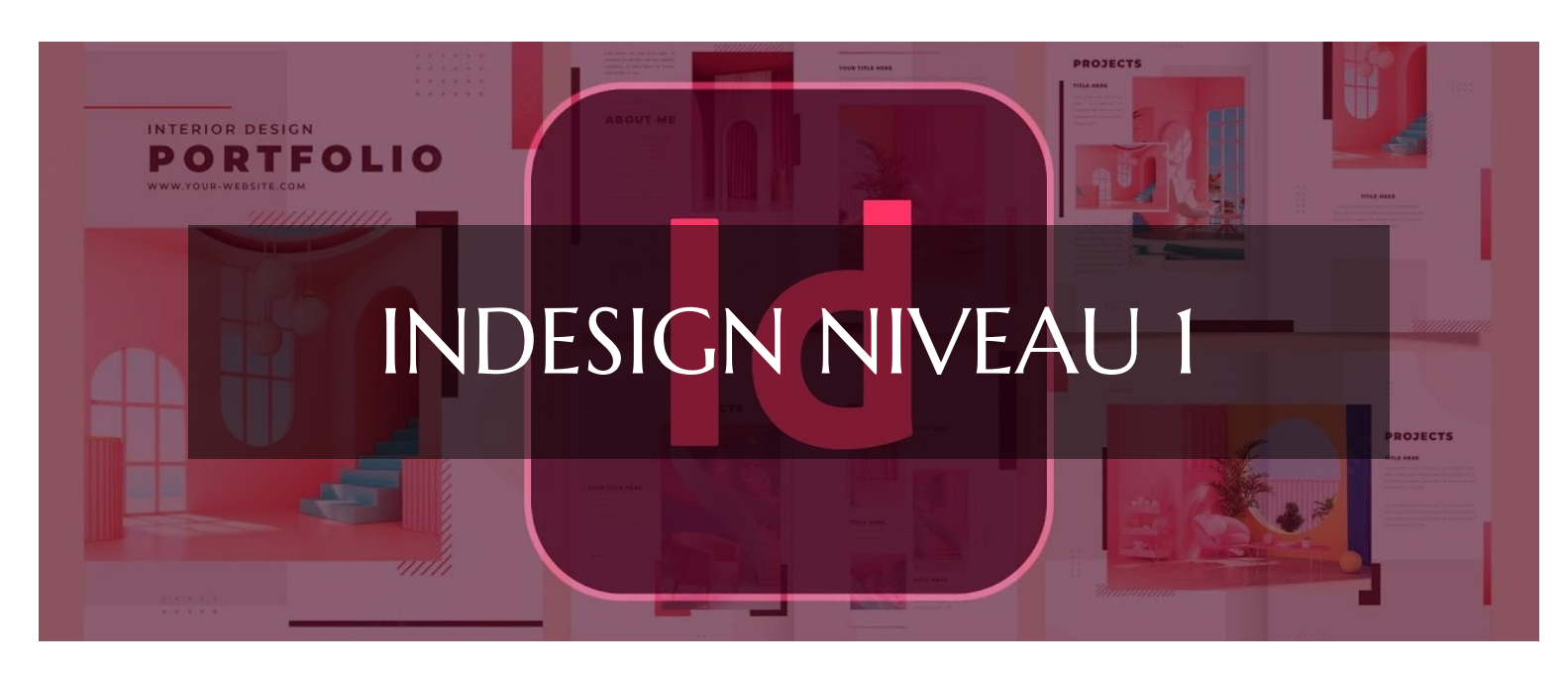

# **GRAPHISME ET PRINT FORMATION INDESIGN NIVEAU 1** INITIATION À LA MISE EN PAGE

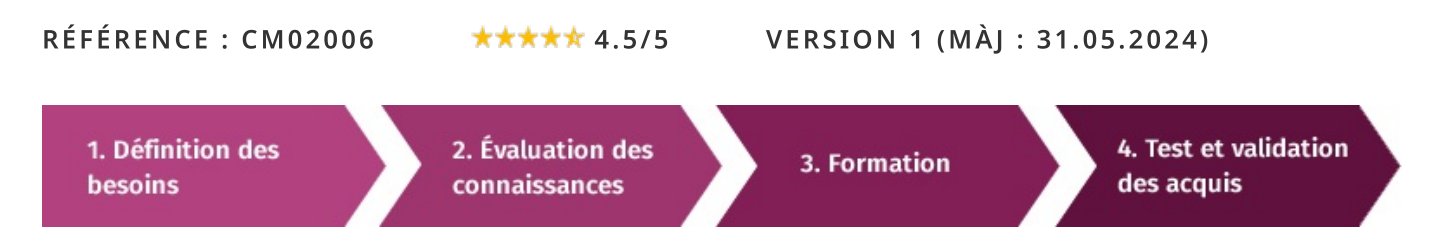

# À la recherche d'une formation InDesign niveau I pour booster vos compétences ?

STAGEUP met à votre disposition toute son expertise technique et pédagogique qui vous permettra d'atteindre vos objectifs. Que vous soyez une entreprise ou un institutionnel, la formation InDesign niveau 1 est assurée par nos formateurs sélectionnés pour leurs compétences reconnues (certification....) et leurs qualités relationnelles.

Quelque soit le niveau des stagiaires, un suivi pédagogique est assuré avant, pendant et après la formation, de manière à constater les acquis et ainsi permettre une mise en œuvre rapide dans un contexte professionnel.

Vous souhaitez organiser votre formation InDesign niveau 1 facilement et de manière personnalisée ? Optez pour une solution en intra, ou participez à une de nos sessions collectives (inter), dans la limite des places disponibles.

Participez à la formation *InDesign niveau 1* à Paris, Lille, Marseille, Lyon, Bordeaux, Toulouse, Strasbourg, Nantes, Montpellier, Rennes, Grenoble, Angers, Clermont-Ferrand, Nancy.

# $\bullet$  Public

Infographistes, journalistes, photographes, designers ou toute personne ayant besoin du logiciel de mise en page.

# $\Box$  Prérequis

Maîtrise de l'outil informatique. Avoir des notions en PAO retouche d'image serait un plus.

# **Objectifs du stage**

La formation INDESIGN niveau 1 a pour objectifs de :

· Maîtriser le logiciel de mise en page Edition - Adobe Indesign CC · Maitriser le logiciel Indesign et savoir automatiser la mise en forme de document.

• Maîtriser toutes les fonctions permettant de créer une mise en page professionnelle.

· Découvrir les spécificités de l'application.

## o Durée

2 jours

# $\Box$  Pédagogie

METHODE PEDAGOGIOUE:

Formation dispensée par un formateur professionnel spécialisé principalement dans les logiciels PAO et de graphisme de la gamme ADOBE.

Analyse de cas concrets et d'exposés.

Alternance de présentations théoriques et mises en pratique au travers de présentations de projets existants.

PC / Mac complet. Méthode pédagogique participative. Divers supports de cours.

### METHODE D'EVALUATION :

Test de niveau (OCM) effectué en début et en fin de formation de manière à mesurer la progression de l'apprenant et de valider ses acquis.

Quizz intermédiaires à l'oral tout au long du parcours.

# **CONTENU DU PROGRAMME**

La formation InDesign de niveau 1 est conçue pour familiariser les participants avec les bases de ce logiciel de PAO (Publication Assistée par Ordinateur).

Elle couvre les concepts essentiels tels que la création de mises en page, l'utilisation des outils de texte et de dessin, ainsi que l'importation et la gestion des images. Les participants apprendront à créer des documents attrayants et professionnels pour des publications imprimées ou numériques.

La formation **INDESIGN NIV 1** vous permettra de maîtriser et d'appliquer les objectifs majeurs à savoir :

- Définir la place d'InDesign dans la chaîne graphique.
- ► Comprendre les principes d'InDesign
- Découvrir les fonctionnalités clés d'InDesign.
- Réaliser un document structuré.
- $\blacktriangleright$  Manipuler l'images

# PROGRAMME DE FORMATION

## MAÎTRISER L'ENVIRONNEMENT DE TRAVAIL

- L'interface, palettes de navigation, boîte à outils, calgues, palette de couleurs et nuancier, palette caractères et paragraphes, paramétrage des préférences.
- Gestion des vues, affichage multifenêtres, travail en mode page ou planche.
- Conversion de fichiers d'autres logiciels de mise en page.

## **STRUCTURER LE DOCUMENT**

- Conception de gabarit, formats de page multiples, formats de page personnalisés.
- Format du document, marges, colonnes, repères.
- Définition de pages types, les éléments répétitifs, numérotation automatique de page.
- Enregistrement d'un gabarit de base avec paramètres prédéfinis.

### **IMPORTER DES ILLUSTRATIONS DANS INDESIGN**

Importer des fichiers Photoshop, Illustrator, Acrobat, import de fichier INDD.

Copier /coller ou glisser/déposer, importer des fichiers PDF, importations simultanées de fichiers, gérer les liens avec les fichiers importés, Mini Bridge, Affichage dans Bridge des liens inclus dans un fichier InDesign.

### MANIPULER LES BLOCS OBJET ET IMAGE

Styles de blocs et effets artistiques, transformation, modification libre de blocs, rotation, transformation de plusieurs éléments sélectionnés, positionnement paramétrés, déplacer, dupliquer, modification proportionnelle de l'espace entre les objets.

- Alignement, superposition avec les calques, nouveau panneau Calques.
- Couper les tracés, utiliser l'outil trait, la plume, travail des courbes de Bézier, habillage et détourage.
- Ombre portée, contour progressif, transparences.

### **CHOISIR ET GÉRER LES COULEURS**

- Notion de mode colorimétrique : RVB, CMJN, Pantone et Web, Valeurs CMJN arrondies aux nombres entiers les plus proches.
- > Choisir le meilleur rendu colorimétrique : perception, saturation, colorimétrie relative ou absolue (profils de couleurs et système de gestion de couleur ICC).
- Définir un nuancier personnalisé, les tons directs, les motifs, les dégradés.

## **TRAVAILLER LE TEXTE ET LA TYPOGRAPHIE**

Saisir, importer et chaîner du texte, le corriger, créer des encarts, des colonnes, caler verticalement le texte.

> Typographie du caractère, format du paragraphe, régler les césures et la justification.

- Filets de paragraphes, lettrines, listes à puces, grille d'alignement du texte.
- Définir des feuilles de styles de paragraphe, de caractère, styles de bloc de texte.
- ► Prise en charge de document long, remplacement global des polices.

#### SANCTION:

Attestation de formation.

Formation théorique et pratique.

#### Parler à un conseiller formation

# $\& 01.47.23.79.72$

### ÉDITER LES TABLEAUX AVEC INDESIGN

Styles de tableaux et de cellules.

► Création, saisie, modification, import interactif de données de tableaux Word ou Excel.

- Formatage, mise en couleur et typographie.
- Eusion des cellules, import d'images dans des cellules, styles de tableaux.

### PRÉPARER POUR L'IMPRESSION

Imprimer une épreuve du document, vérifier les transparences, les séparations, les résolutions, les formats d'images.

Vérifier et préparer un document pour l'imprimeur, générer un PDF.

#### **FIN DE FORMATION**

- $\blacktriangleright$  Conclusions.
- Test de niveau et correction.
- $\blacktriangleright$  Évaluation qualitative.
- $\blacktriangleright$  Validation des acquis.
- Remise de l'attestation de formation.
- Remise d'un support de cours et documents annexes.

#### Votre formateur InDesign niveau I

#### Des experts à votre service

Fort d'une expérience opérationnelle en projet, votre formateur a été sélectionné par nos services pédagogiques tant pour son expertise que pour ses qualités pédagogiques et sa volonté de transmettre son savoir-faire.

#### Comment financer la formation InDesign niveau 1?

#### OPCO, POLE EMPLOI, CPF...

En tant qu'organisme de formation s'adressant principalement aux professionnels, nous vous conseillons et nous vous accompagnons dans vos démarches pour la prise en charge en tout ou partie de votre formation.

#### Nos principaux partenaires sont les OPCO tels que par exemple:

- ► opco.ep pour les salariés d'agences d'architecture.
- atlas pour les bureaux d'études et économistes de la construction.
- fif.pl pour les dirigeants non salariés en profession libérale.
- afdas pour les salariés d'agences de communication, spectacle, production...

Un chiffrage ainsi que les possibilités de financements selon votre opco vous seront adressés par un de nos conseillers en formation

#### Les avantages du présentiel :

Déplacement dans vos locaux et partout en France. La formation peut soit se dérouler dans une pièce dédidée soit dans la pièce principale de votre entreprise si sa configuration

Formation InDesign niveau I dans vos locaux ou en ligne

#### Quel format choisir?

Ces deux formats de formation offrent chacun leurs intérêts pratiques. Chaque participant ayant ses préférences et ses contraintes en matière d'organisation, nous vous garantissons une formation réussie que ce soit en présentiel ou en distanciel.

Ils nous ont fait confiance pour leur formation :

Voir un échantillon de quelques clients

Nos formations sont réalisables partout en France, à domicile ou sur le lieu de travail.

Formation Paris, Lyon, Marseille, Lille, Nice, Bordeaux, Toulouse, Montpellier, Strasbourg...

Prise en charge par votre OPCO (Atlas, Opco EP, AKto, Afdas, FIF PL...)

#### Les avantages du distanciel :

### Il est important d'être équipé du matériel nécessaire à

savoir : poste informatique équipé, connexion internet fibre, webcam, micro et casque audio.

#### le permet.

- meilleure relationnel avec le formateur.
- meilleure assiduité.
- temps de formation concentré sur une période donnée.
- possibilité de former plusieurs personnes simultanément et de manière plus efficace.

Le présentiel permet également plus de proximité avec le formateur et par conséquent un meilleur relationnel. Les échanges entre les participants sont aussi plus réguliers et plus décontractés.

Un lien de réunion type Zoom ou Teams sera fourni aux stagiaires directement par le formateur.

- possibilité d'espacer les séances.
- nombre de participants plus limité.
- réduction des frais de déplacement.

Le distanciel permet aussi de participer depuis n'importe quel endroit, favorisant ainsi une meilleure gestion du temps et des contraintes personnelles. Les interactions peuvent se faire à travers divers outils collaboratifs, rendant les échanges dynamiques et interactifs.

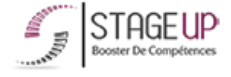

Centre de formation STAGE'UP Siège social : 23 rue Antigna 45000 ORLEANS Siège commercial : 14 rue d'Amsterdam 750009 PARIS Siret: 488 346 610 000 30 APE: 8559A N°Existence: 24 45 02361 45 email: contact@stageup.fr 01 47 23 79 72

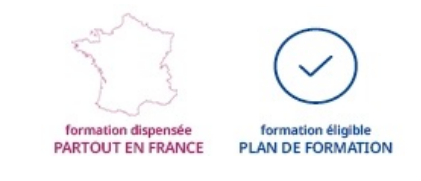